## Adobe Photoshop 2022 () Free Registration Code Cracked WIN & MAC X64 {{ NEw }} 2023

Cracking Adobe Photoshop is not as straightforward as installing it. It requires a few steps to bypass the security measures that are in place. First, you must obtain a cracked version of the software from a trusted source. Once you have downloaded the cracked version, you must disable all security measures, such as antivirus and firewall protection. After this, you must open the crack file and follow the instructions on how to patch the software. Once the patching process is complete, the software is cracked and ready to use.

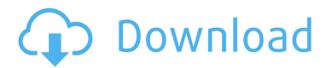

In addition to not being lightweight, Photoshop may not be the easiest program to learn. I had stints with Photoshop, as far back as with version 3.0. Somewhere in there, I could no longer use it. I seem to recall years of adjustment layers, developer and regular modes. Software that has become easier to handle, at least in regards to figuring out to use. When it comes to learning new software like Ilford DPP or Unsharp Mask every few years, it's faster and the learning curve is shorter. I think that parents should keep this in mind when teaching young children photography techniques. I would imagine that the learning curve for Photoshop would be similar. The big problem with Photoshop (especially CS6) is that there is no true 64-bit version anymore. You just get a 32-bit app that does not work properly on a 64-bit computer. I upgrade to a 64bit machine and the program still runs on a 32-bit OS and memory. I do not know any of the technique that created the new apps, but it is very embarrassing for Adobe to have a 32-bit app. Nice review but after upgrading to LR5.2 RC I think performance is better than with LR4. Working on a project with 1500 D800 NEFs my impression is that the smart previews increase speed while working in the Developer mode - in Lib. mode however everything slows because the IPEG previews are used. So far I am not sure how the Jpegs are used as previews when you have

the smart previews (DNGs) available. But have to say that I am happy with 5.2 RC although I will say bye-bye to LR the day they make it part of CC.

Regards! Sren

## Adobe Photoshop 2022 () Download Activation Keygen For (LifeTime) For Windows 2022

You can easily add texture effects to make your graphics look more body. Adding texture effects to your images will also help them to look more realistic. You can add a Bevel and Emboss effect by selecting the Emboss option. The tool is very simple to use. It has two tabs, Color and Swatches. The first tab, Color shows a variety of options for you to play around with. These options include everything from RGB/CMYK balance, colors with saturation limits, color grade colors, and the like. However, in terms of what you can use this for, we could watch a few YouTube videos on how to use this tool and that would be enough. The *Adobe Photoshop* tutorial on YouTube usually has short tutorials on using this feature. We also use this in the Minuet plug-in. The Swatches tool lets you add custom colors to your elements, and lets you link them together. These custom colors can then be applied to the elements in your design. This sounds simple, but the color picker is very powerful, so I'll give you an example of what this can let you do. Say you want a black-and-white image with an otherworldly blue-and-gray-like look and feel. In Photoshop, you would do that by setting a base color and then apply a "Color Filters" preset to the picture. Using the Swatches tool you would open up the swatch and use the color options to pick a specific color, such as a shade of blue, and link it to your base color, and your image would have that blue-and-gray look and feel. You could repeat that process with any color you like, to create a custom color palette that you can use for whatever design task you happen to be working on. You could create unique color schemes like this very quickly. e3d0a04c9c

## Adobe Photoshop 2022 () Download Hacked Patch With Serial Key {{ lifetimE patch }} 2022

Adobe Photoshop is the creative application that digital media does not have any equal. It is a software that has become an important tool being used for all occasions. One of the most important use of Audacity is to create music or audio editing. I'm not sure of that, for a hard choice for the best audio editing software is mixed. Adobe Audition, Cakewalk and Melodyne are great options, but they differ in approach from what a beginner may be looking for. So, it is obvious that Audacity is in no doubt, an easy software to use. The software is built for macOS, which is based on the Unix operating system. It supports macOS, pretty much anything that runs on macOS, along with iOS and tvOS. To use the software, you need to have one of Apple's modern Mac computers with support for the operating system and a second operating system license. That's because the software requires version 10.14 of macOS or later, which is the only version of macOS that can run Photoshop. The license costs \$99.99 if you want to use all of the features. That's somewhat higher than the \$49.99 price for Photoshop CC for the same total. The \$60 license for Photoshop CC gets you most of the features of Elements. The Photoshop CC license also gives you the option of adding the custom features package at a discounted price. Check out this comparison to learn more. You can use Adobe Photoshop Elements 2018 for macOS to manage and edit photos and videos and create awesome photos. From there you can do a lot of editing and creating, and then print, share and export your photos and videos. And with dozens of useable RAW conversion filters, you can make your photos look like they were shot with a pro camera. You can also add all sorts of special effects and add any kind of artistic touch, so your digital photos will look like you would expect from your favorite professional photographer. Have fun and enjoy.

3d plugin for photoshop cs5 free download windows 7 adobe photoshop cs5 free download adobe photoshop cs5 free download for mac imagenomic portraiture for photoshop cs3 free download photoshop cs3 free full version download photoshop cs5 free download crack full version

portraiture plugin for photoshop cs5 free download crack extract plugin for photoshop cs5 free download photoshop cs5 free download windows 8 photoshop cs5 free download with crack for windows 7

Ease of use is an essential part of Photoshop. Users enjoy the simple and intuitive interface and user-friendly formatting options. The interface, such as adjustable view panels, has been made small and clean while retaining the functionality expected of Photoshop. You can create and save new documents quickly, as well as edit documents that have already been created. An integrated version history allows users to revert to previous versions of a document if necessary. In Photoshop, an undo function is available for when users are not satisfied with their results. When a user creates custom edits or additions to an image, without using masks, the No. Key process erases the custom layers from the image. Crop tools allow users to select and resize an image for an appropriate result. Camera Create allows Photoshop to automatically create a new image from the user's selected scenery. This feature is helpful when creating a similar image. Filter effects allow users to adjust the quality and appearance of an image. Shapes allows users to modify the image to create a specific object. With all of these tools, Photoshop is used to create images that are simple, yet in-depth and precise. All CS6 and later versions of Adobe Photoshop, Illustrator, and InDesign include a Certified Training Center, an online learning portal, along with more in-depth instruction as well as support for Instructor-led training. The online centers provide instructor-based access to the online learning and training experiences for students all over the world. For Photoshop, instructors can refer their students in the courses, and they'll receive a link to contact their students online.

Adobe Photoshop offers some brand-new features. Adobe's Go Anywhere, an entirely new way to see and edit your images, brings mobility to a whole new level, making the software more accessible and intuitive. You can now create on your tablet or phone, and then continue on your PC.

From the new abilities to assist the user, the new SpeedGrade tool for video editing, and smart retouching that brings greater control to the retouching process. The primary objective of the update was to encourage users of both desktop and mobile apps to explore the desktop app more. Other minor features, such as a new touch-enabled SpeedGrade editor, and the ability to convert photographs into images that can be shared on social media. Adobe Photoshop CS6 introduces an all-new interface that makes it easier for users unfamiliar with Photoshop to use. The familiar tools are still there, but now users are able to customize the interface to suit their individual needs. Users can change the appearance of user interface to match their temperament. An important new feature that affects photo editing is the loosening of restrictions on layers, and they can be used by many different types of people. Users can create group them and work together on their editing without limiting each other. However, it's easy to see that the decision of which image editing software to use is not just between native programs, as they differ in their use of tools, features, and applications. The overwhelming popularity of any image editing software means that it has many similar attributes and differentiators to all of its competitors. Here we've listed some of the most important features of Adobe Photoshop, a powerful image editing program which has a great number of features.

https://zeno.fm/radio/patched-cast-wysiwyg-r36-cracked

https://zeno.fm/radio/instacode-2018-04-crack-win-serial-key

https://zeno.fm/radio/minecraft-sexcraft-mod

https://zeno.fm/radio/netspot-pro-full-crack-11

https://zeno.fm/radio/raycity-official-server

https://zeno.fm/radio/wilcom-embroidery-studio-e2-0-with-crack

https://zeno.fm/radio/camelphat-3-5-vst-download

https://zeno.fm/radio/comment-debloquer-concessionnaire-euro-truck-simulator-2

https://zeno.fm/radio/xforce-keygen-revit-2014

After adding Photoshop to an iMac, your computer will still be able to run other applications, so you won't have to worry about performance issues when you throw in a DVD menu screen, or an iMovie project, at the same time. But if you really want to be able to edit images using the most powerful tool, you'll want to look into a powerful desktop iMac. Even if you aren't considering buying a new personal computer, update your

existing one with the high-speed processor needed to run Photoshop. Keeping Adobe software and Adobe Premiere Elements makes for a streamlined workspace. You can use Microsoft Windows tools instead of the Apple ones, too. When you're ready to spend for a new PC, choose wisely. An all-in-one or desktop machine is costly, but they offer plenty of flexibility and a robust tools set. However, if you're not going to be using Photoshop frequently, a laptop is the smarter choice. To convert images saved in one format to another, there are a variety of apps to choose from. Make sure that you are getting all the image conversions you need. For example, if you need to use both RGB and CMYK images, make sure to choose the right one. The release date of upcoming MacOS Mojave is scheduled in macOS High Sierra. MacOS Mojave will make use of the Power-efficient Intel processor and offers improved screen support for Retina displays, as well. Photoshop is built to handle all types of Photoshop images, from a tiny graphic on a web server to a huge canvas photograph or artistic painting. There is a Photoshop element or a version of Photoshop for everyone from pre-teen to professionals. You can use one version as an editor, or you can manually edit images in Photoshop Elements, which includes on-screen tools for manipulating its images.

Adobe Photoshop paths are a set of modular tools that allow you to create and manipulate paths easily. There are a variety of tools that can be deployed when you sketch a path or are working with vector paths to get smooth lines and transitions. You can now frame your image, and keep all the information you need, while automating it with Photoshop's actions. With actions, you can create a series of steps timed to automatically save your layers, close an image, or scale a photo. You can then set the schedule when you want the action to trigger and choose the order. Unlike previous versions, Photoshop on the web has a new user interface called Adobe Creative Cloud. In the past versions, Photoshop was a standalone application that you had to purchase and install at your own expense. Adobe has now created a comprehensive online service called Adobe Creative Cloud. They have combined the Photoshop and Lightroom from the past with Adobe Muse, Adobe After Effects, Adobe Illustrator and all the other software into one all-inclusive online service that we can use directly from our browser. Adobe Photoshop features are highly

demanded tools in the entire world-for my Photoshop related work, I love the top most tools. They are critical tools for a professional photographer, web designer, graphic designer, and many other including myself. Photoshop is my pride, I will recommend it to anyone to be part of the Photoshop community to enjoy using and working with the Photoshop.